# **Министерство сельского хозяйства Российской Федерации федеральное государственное бюджетное образовательное учреждение высшего образования**

**"Вятский государственный агротехнологический университет"**

**УТВЕРЖДАЮ** Декан экономического факультета Экономический Т.Б. Шиврина факультет "27" октября 2022 г.

# **Управление проектами в профессиональной сфере**

# рабочая программа дисциплины (модуля)

#### Закреплена за кафедрой **информационных технологий и статистики**

Учебный план 09.04.02 Информационные системы и технологии Направленность (профиль) программы магистратуры "Анализ данных и цифровые финансовые технологии"

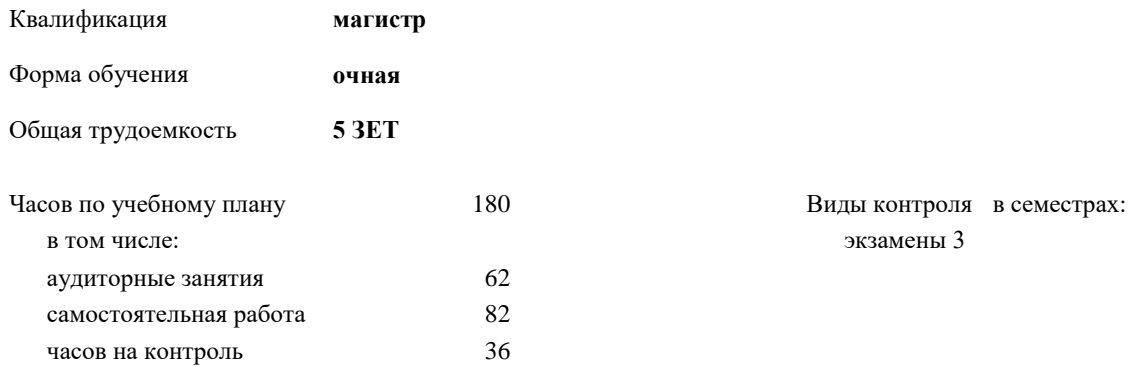

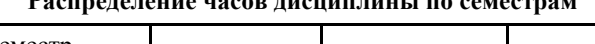

**Распределение часов дисциплины по семестрам**

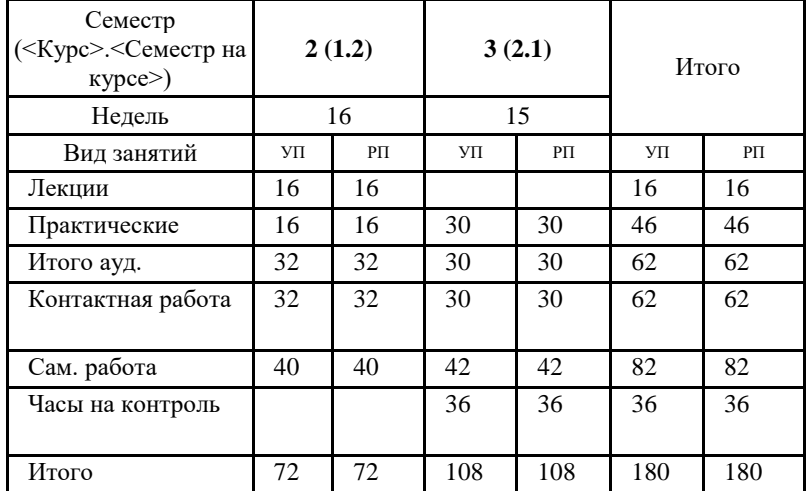

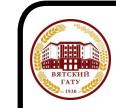

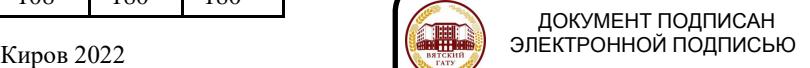

Сертификат: 4285BD6BEB8900E0BFFD5A2C6C4531B6 Владелец: Симбирских Елена Сергеевна Действителен: с 25.05.2023 до 17.08.2024

#### Программу составил(и):

*к.э.н., заведующий кафедрой информационных технологий и статистики, Козлова Лариса Алексеевна* 

Рецензент(ы):

*к.п.н, доцент кафедры информационных технологий и статистики, Дьячков Валерий Павлович* 

*\_\_\_\_\_\_\_\_\_\_\_\_\_\_\_\_\_\_\_\_\_\_\_\_\_\_\_\_\_\_\_\_\_\_\_\_\_\_\_\_\_\_\_\_\_\_\_\_\_\_\_\_\_\_\_\_\_\_\_\_\_\_\_\_\_\_\_\_\_\_\_\_\_*

*\_\_\_\_\_\_\_\_\_\_\_\_\_\_\_\_\_\_\_\_\_\_\_\_\_\_\_\_\_\_\_\_\_\_\_\_\_\_\_\_\_\_\_\_\_\_\_\_\_\_\_\_\_\_\_\_\_\_\_\_\_\_\_\_\_\_\_\_\_\_\_*

Рабочая программа дисциплины

#### **Управление проектами в профессиональной сфере**

разработана в соответствии с ФГОС:

Федеральный государственный образовательный стандарт высшего образования - магистратура по направлению подготовки 09.04.02 Информационные системы и технологии (приказ Минобрнауки России от 19.09.2017 г. № 917)

составлена на основании Учебного плана:

09.04.02 Информационные системы и технологии Направленность (профиль) программы магистратуры "Анализ данных и цифровые финансовые технологии" одобренного и утвержденного Ученым советом университета от 27.10.2022 протокол № 10.

Рабочая программа дисциплины рассмотрена и одобрена учебно-методической комиссией

экономического факультета Протокол № 2р/2022-23 от "27" октября 2022 г.

Рабочая программа дисциплины рассмотрена и одобрена на заседании кафедры

информационных технологий и статистики

Протокол № \_\_4а\_\_ от "27" октября 2022 г.

Зав. кафедрой \_\_\_\_\_\_\_\_\_\_\_\_\_\_\_\_\_\_\_\_\_\_\_\_\_\_\_\_\_\_\_К.э.н., доцент Козлова Лариса Алексеевна

#### **Визирование РПД для исполнения в очередном учебном году**

Рабочая программа пересмотрена, обсуждена и одобрена для исполнения в 2023-2024 учебном году на заседании кафедры

Протокол от "\_" \_\_\_\_\_\_\_\_\_\_\_\_\_\_\_\_\_\_\_\_\_\_\_\_\_\_\_ 2023 г. № \_\_

Зав. кафедрой \_\_\_\_\_\_\_\_\_\_\_\_\_\_\_\_\_\_\_\_\_\_\_

Рабочая программа пересмотрена, обсуждена и одобрена для исполнения в 2024-2025 учебном году на заседании кафедры

#### **информационных технологий и статистики**

Протокол от "\_\_" \_\_\_\_\_\_\_\_\_\_\_\_\_\_\_\_\_\_\_\_ 2024 г. № \_\_

Зав. кафедрой \_\_\_\_\_\_\_\_\_\_\_\_\_\_\_\_\_\_\_\_\_\_\_

Рабочая программа пересмотрена, обсуждена и одобрена для исполнения в 2025-2026 учебном году на заседании кафедры

**информационных технологий и статистики**

Протокол от "  $''$   $\qquad$  2025 г. №

Зав. кафедрой \_\_\_\_\_\_\_\_\_\_\_\_\_\_\_\_\_\_\_\_\_\_\_

Рабочая программа пересмотрена, обсуждена и одобрена для исполнения в 2026-2027 учебном году на заседании кафедры

#### **информационных технологий и статистики**

Протокол от "\_\_" \_\_\_\_\_\_\_\_\_\_\_\_\_\_\_\_\_\_\_\_ 2026 г. № \_\_

Зав. кафедрой \_\_\_\_\_\_\_\_\_\_\_\_\_\_\_\_\_\_\_\_\_\_\_

# **1. ЦЕЛЬ (ЦЕЛИ) ОСВОЕНИЯ ДИСЦИПЛИНЫ**

**F** 

1.1 формирование теоретических знаний, умений и практических навыков применения информационных технологий при разработке, использовании проектов, применяемых в профессиональной деятельнсоти

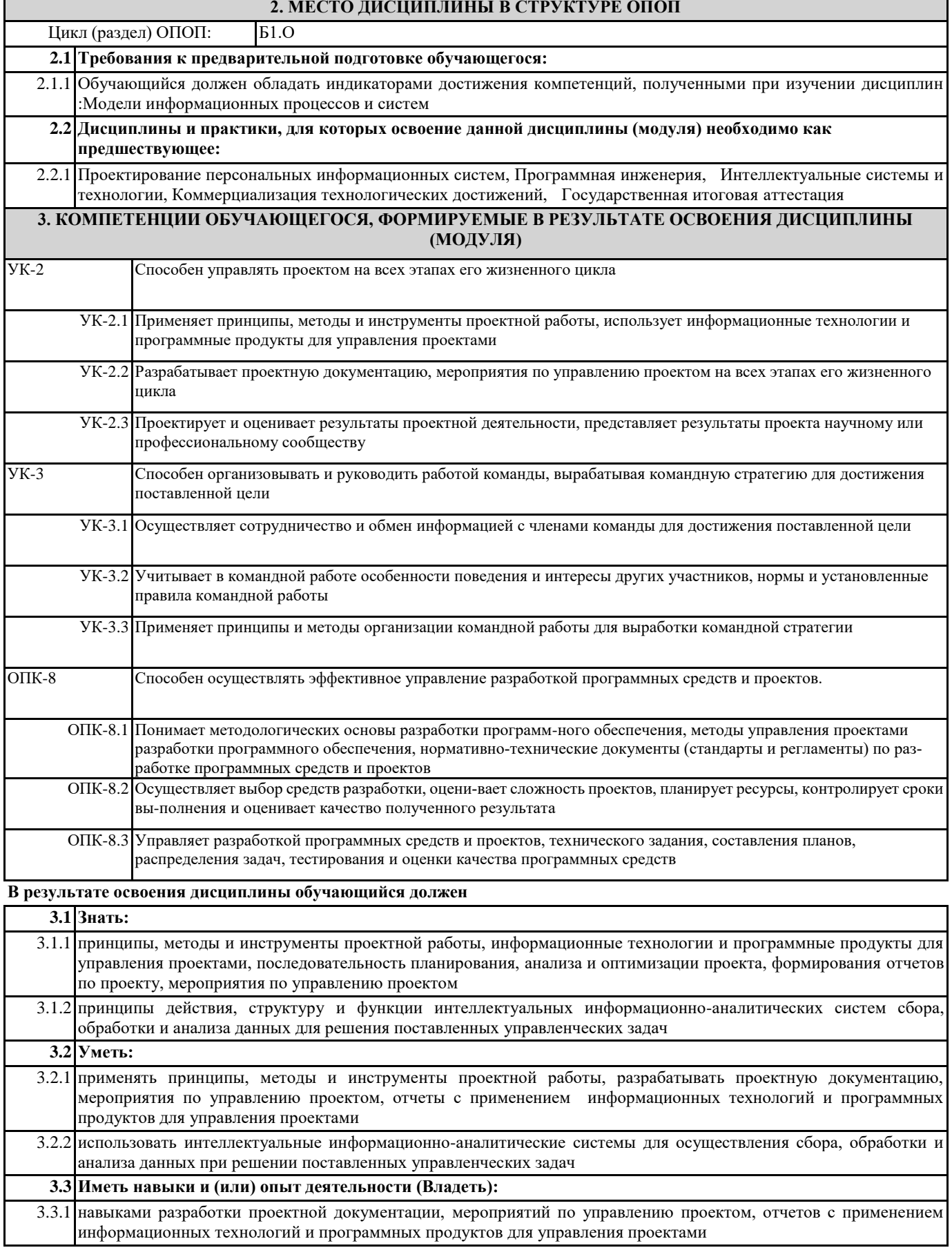

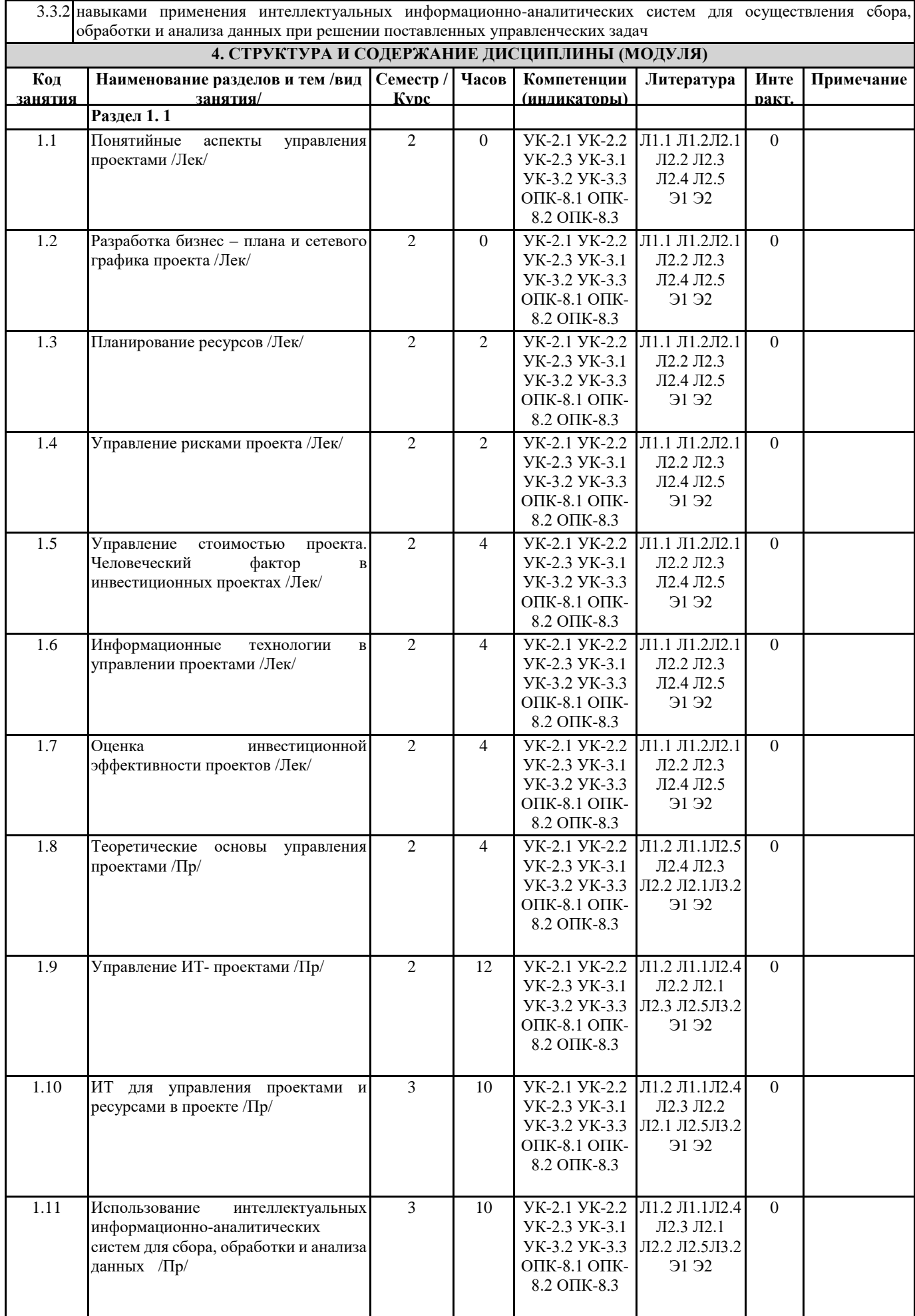

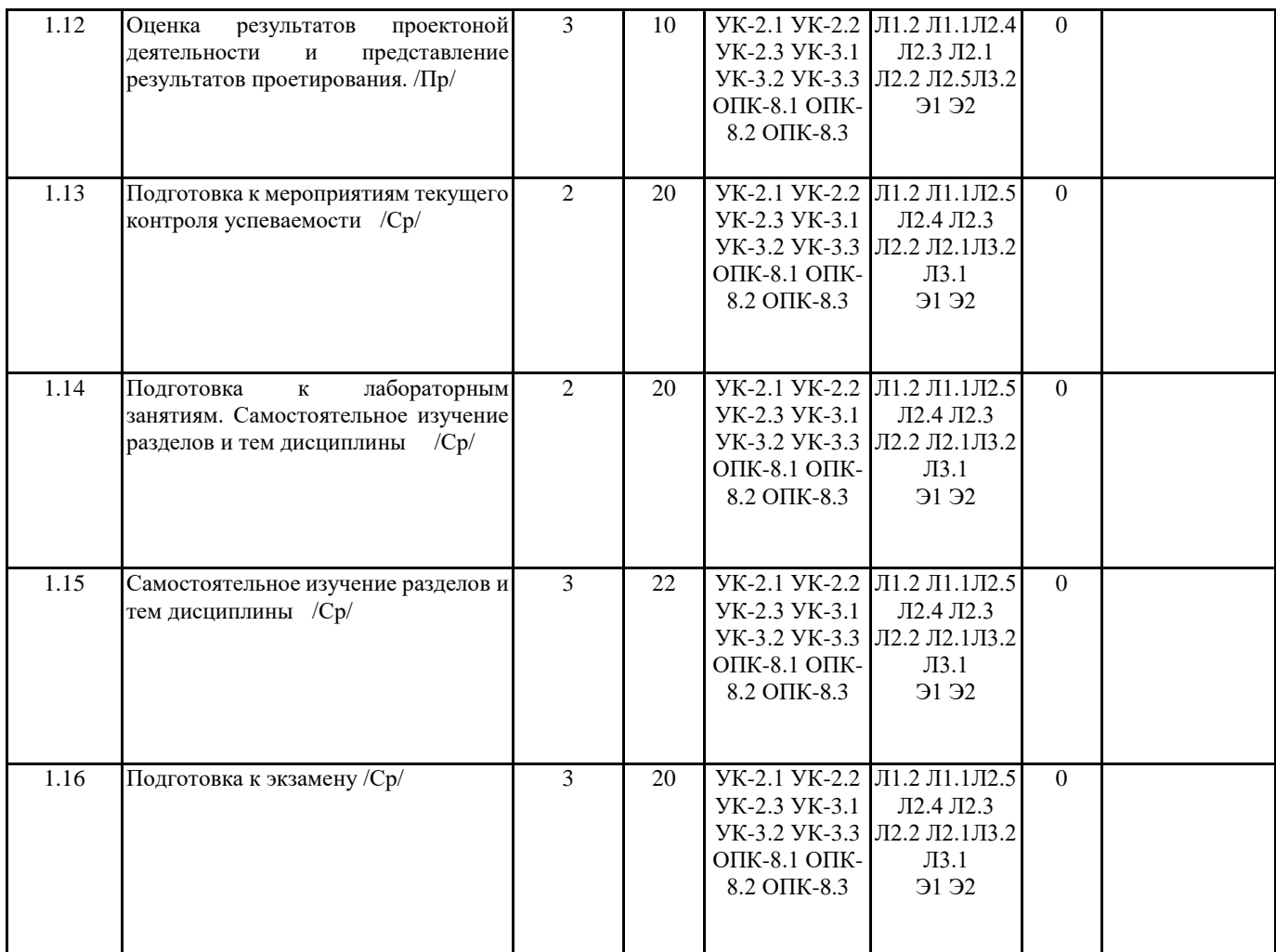

# **5. ФОНД ОЦЕНОЧНЫХ СРЕДСТВ**

Рабочая программа дисциплины обеспечена фондом оценочных средств для проведения текущего контроля и промежуточной аттестации. Содержание фонда оценочных средств представлено в Приложении 1 и 2.

#### **6. УЧЕБНО-МЕТОДИЧЕСКОЕ И ИНФОРМАЦИОННОЕ ОБЕСПЕЧЕНИЕ ДИСЦИПЛИНЫ (МОДУЛЯ) 6.1. Рекомендуемая литература**

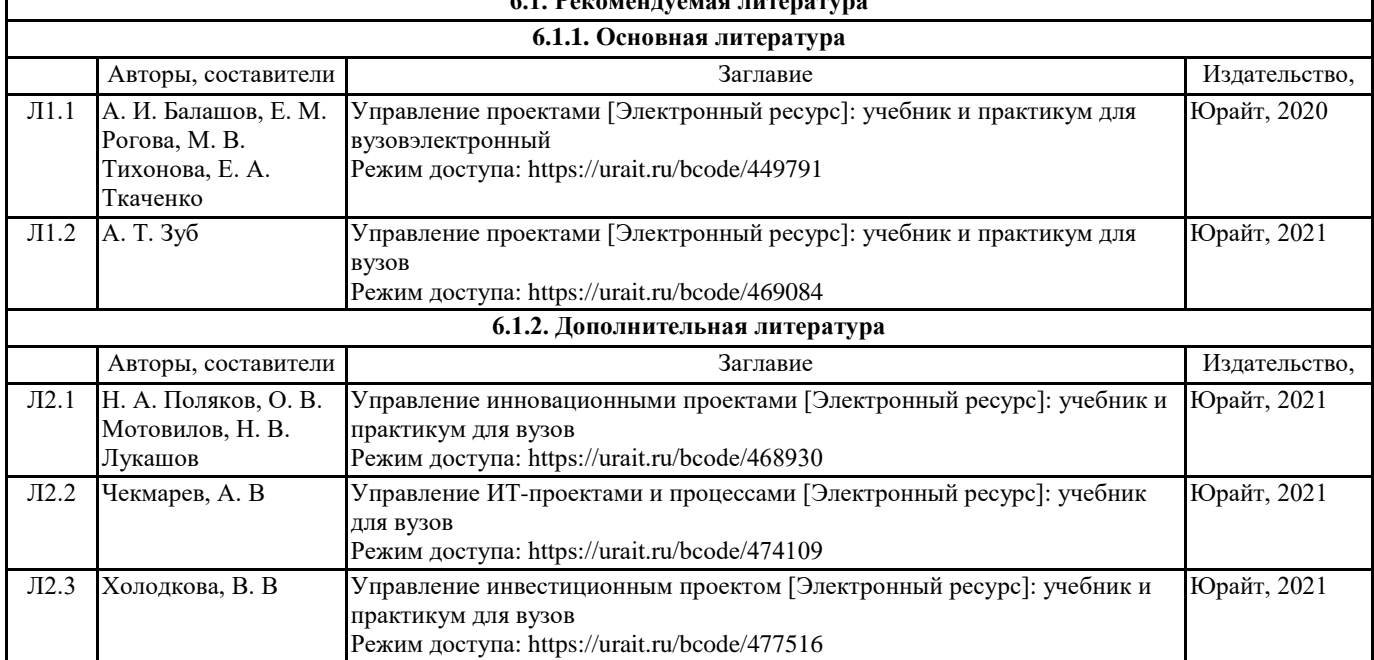

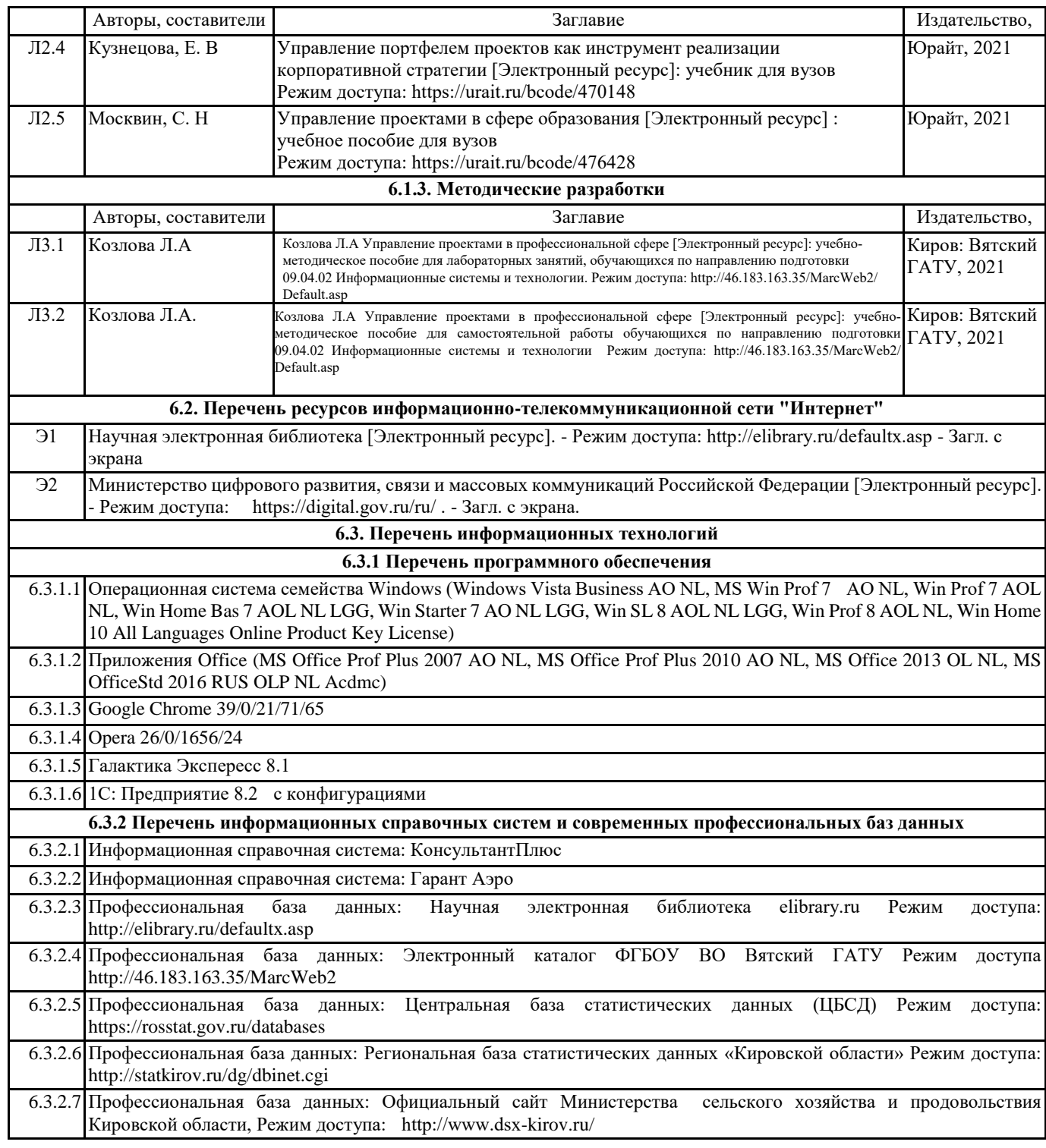

#### **7. МАТЕРИАЛЬНО-ТЕХНИЧЕСКОЕ ОБЕСПЕЧЕНИЕ ДИСЦИПЛИНЫ (МОДУЛЯ)**

7.1 Описание материально-технической базы, необходимой для осуществления образовательного процесса по дисциплине (модулю)представлено в Приложении 3 РПД

#### **8. МЕТОДИЧЕСКИЕ УКАЗАНИЯ ДЛЯ ОБУЧАЮЩИХСЯ ПО ОСВОЕНИЮ ДИСЦИПЛИНЫ (МОДУЛЯ)**

Освоение дисциплины проводится в форме аудиторных занятий и внеаудиторной самостоятельной работы обучающихся. При проведении аудиторных занятий предусмотрено применение следующих инновационных форм учебных занятий, развивающих у обучающихся навыки командной работы, межличностной коммуникации, принятия решений, лидерские качества:

дискуссия, использование общественных ресурсов, встречи с представителями российских и зарубежных компаний. Количество часов занятий в интерактивных формах определено учебным планом.

Практическая подготовка при реализации дисциплины организуется путем проведения лабораторных занятий, предусматривающих участие обучающихся в выполнении отдельных элементов работ, связанных с будущей

профессиональной деятельностью.

Внеаудиторная самостоятельная работа осуществляется в следующих формах:

□ самостоятельное изучение теоретического материала (тем дисциплины);

□ подготовка к лабораторным занятиям;

□ домашних тестовых и иных индивидуальных заданий;

□ подготовка к мероприятиям текущего контроля;

□ подготовка к промежуточной аттестации.

При организации самостоятельной работы необходимо, прежде всего, обратить внимание на ключевые понятия, несущие основную смысловую нагрузку в том или ином разделе учебной дисциплины.

1. Самостоятельное изучение тем дисциплины

Для работы необходимо ознакомиться с учебным планом дисциплины и установить, какое количество часов отведено учебным планом в целом на изучение дисциплины, на аудиторную работу с преподавателем на лекционных

и практических (семинарских), лабораторных занятиях, а также на самостоятельную работу. С целью оптимальной самоорганизации необходимо сопоставить эту информацию с графиком занятий и выявить наиболее

затратные по времени и объему темы, чтобы заранее определить для себя периоды объемных заданий. Целесообразно начать работу с изучения теоретического материала, основных терминов и понятий курса и с письменных

ответов на индивидуальные и тестовые задания.

2. Подготовка к лабораторным занятиям

Подготовка к лабораторным занятиям носит различный характер как по содержанию, так и по сложности исполнения. Многие лабораторные занятия требуют большой исследовательской работы, изучения дополнительной научной литературы. Прежде чем приступить к выполнению такой работы, обучающемуся необходимо ознакомиться обстоятельно с содержанием задания, уяснить его, оценить с точки зрения восприятия и запоминания все составляющие его компоненты. Результаты эксперимента, графики и т.д. следует стремиться получить непосредственно при выполнении работы в лаборатории. Лабораторная работа считается выполненной только в том случае,когда отчет по ней принят. Чем скорее составлен отчет после проведения

работы, тем меньше будет затрачено труда и времени на ее оформление.

#### 3. Подготовка к мероприятиям текущего контроля

. В конце изучения каждой темы может проводиться тематическая контрольная работа, которая является средством промежуточного контроля оценки знаний. Подготовка к ней заключается в повторении пройденного материала и повторном решении заданий, которые рассматривались на занятиях, а также в выполнении заданий для самостоятельной работы.

4. Подготовка к промежуточной аттестации.

Подготовка к экзамену является заключительным этапом изучения дисциплины и является средством промежуточного контроля. Подготовка к экзамену предполагает изучение конспектовлекций, рекомендуемой литературы и других источников, повторение материалов практических занятий. В процессе подготовки к экзамену выявляются вопросы, по которым нет уверенности в ответе либо ответ обучающемуся не ясен. Данные вопросы можно уточнить у преподавателя.

Приложение 1

# ФОНД ОЦЕНОЧНЫХ СРЕДСТВ

для проведения промежуточной аттестации по дисциплине

# **Управление проектами в профессиональной сфере**

Направление подготовки 09.04.02 Информационные системы и технологии Направленность (профиль) программы магистратуры «Анализ данных и цифровые финансовые технологии» Квалификация магистр

#### **1. Описание назначения и состава фонда оценочных средств**

Настоящий фонд оценочных средств (ФОС) входит в состав рабочей программы дисциплины «Управление проектами в профессиональной сфере» и предназначен для оценки планируемых результатов обучения - сформированности индикаторов достижения компетенций и опыта деятельности, характеризующих этапы формирования компетенций (п.2) в процессе изучения данной дисциплины.

ФОС включает в себя оценочные материалы для проведения промежуточной аттестации в форме экзамена.

ФОС разработан на основании:

-Федеральный государственный образовательный стандарт высшего образования - магистратура по направлению подготовки 09.04.02 Информационные системы и технологии (приказ Минобрнауки России от 19.09.2017 г. № 917);

-основной профессиональной образовательной программы высшего образования по направлению подготовки 09.04.02 Информационные системы и технологии направленности (профилю) программы магистратуры «Анализ данных и цифровые финансовые технологии»;

-Положения «О формировании фонда оценочных средств для промежуточной и итоговой аттестации обучающихся по образовательным программам высшего образования».

#### **2. Перечень компетенций с указанием этапов их формирования в процессе освоения образовательной программы**

- Способен управлять проектом на всех этапах его жизненного цикла (УК-2);

- Способен организовывать и руководить работой команды, вырабатывая командную стратегию для достижения поставленной цели (УК-3);

- Способен осуществлять эффективное управление разработкой программных средств и проектов (ОПК-8).  $\overline{f}$ 

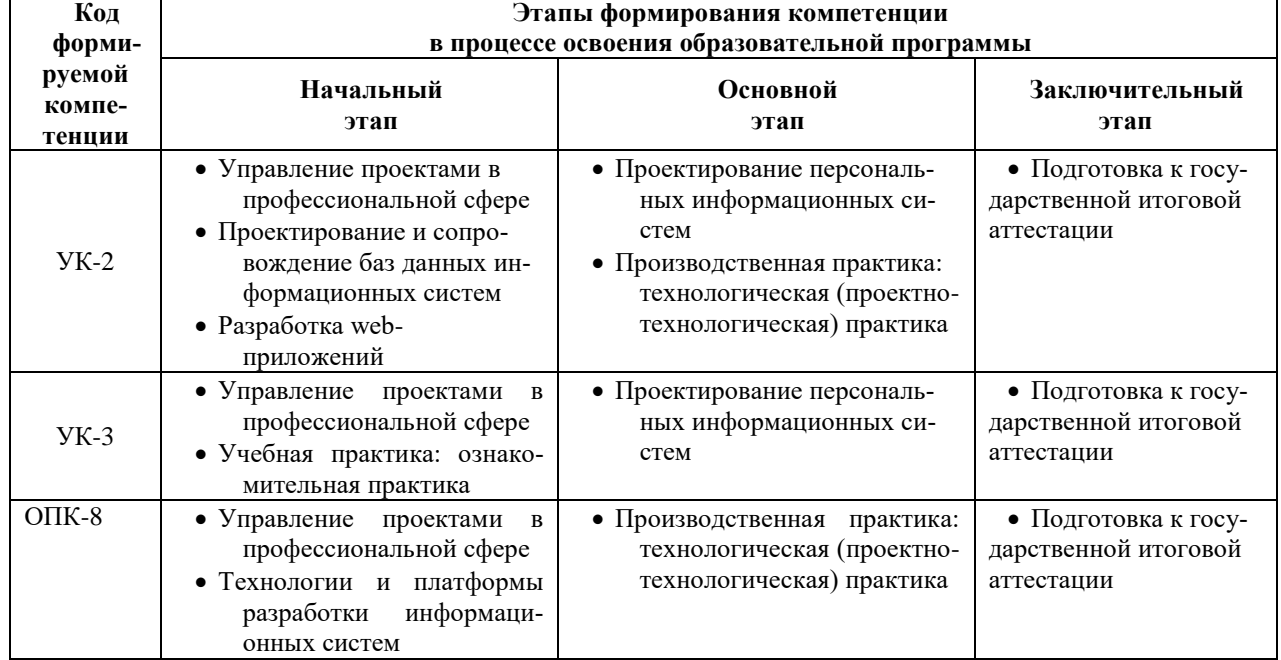

#### **3. Планируемые результаты освоения образовательной программы по дисциплине, выраженные через компетенции и индикаторы их достижений, описание шкал оценивания**

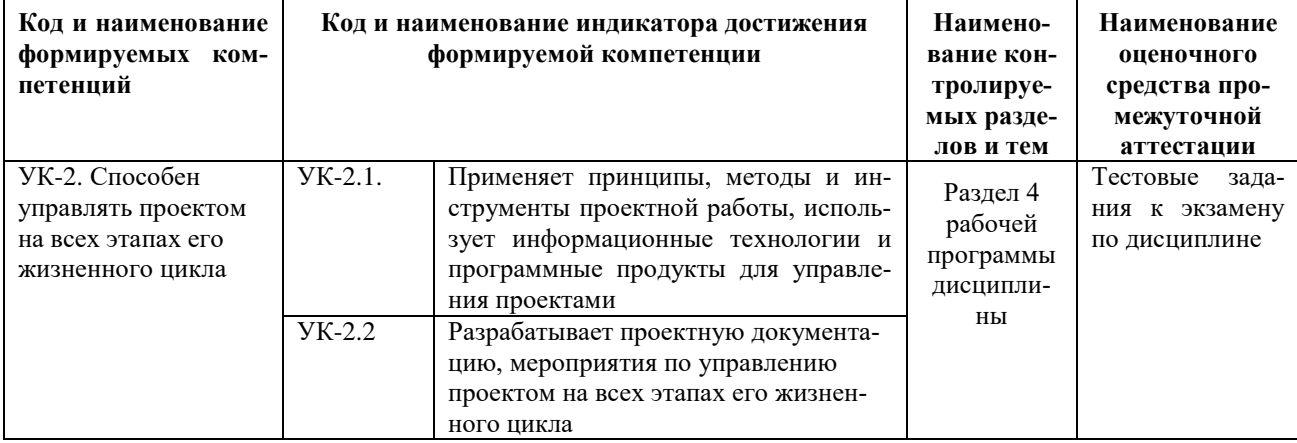

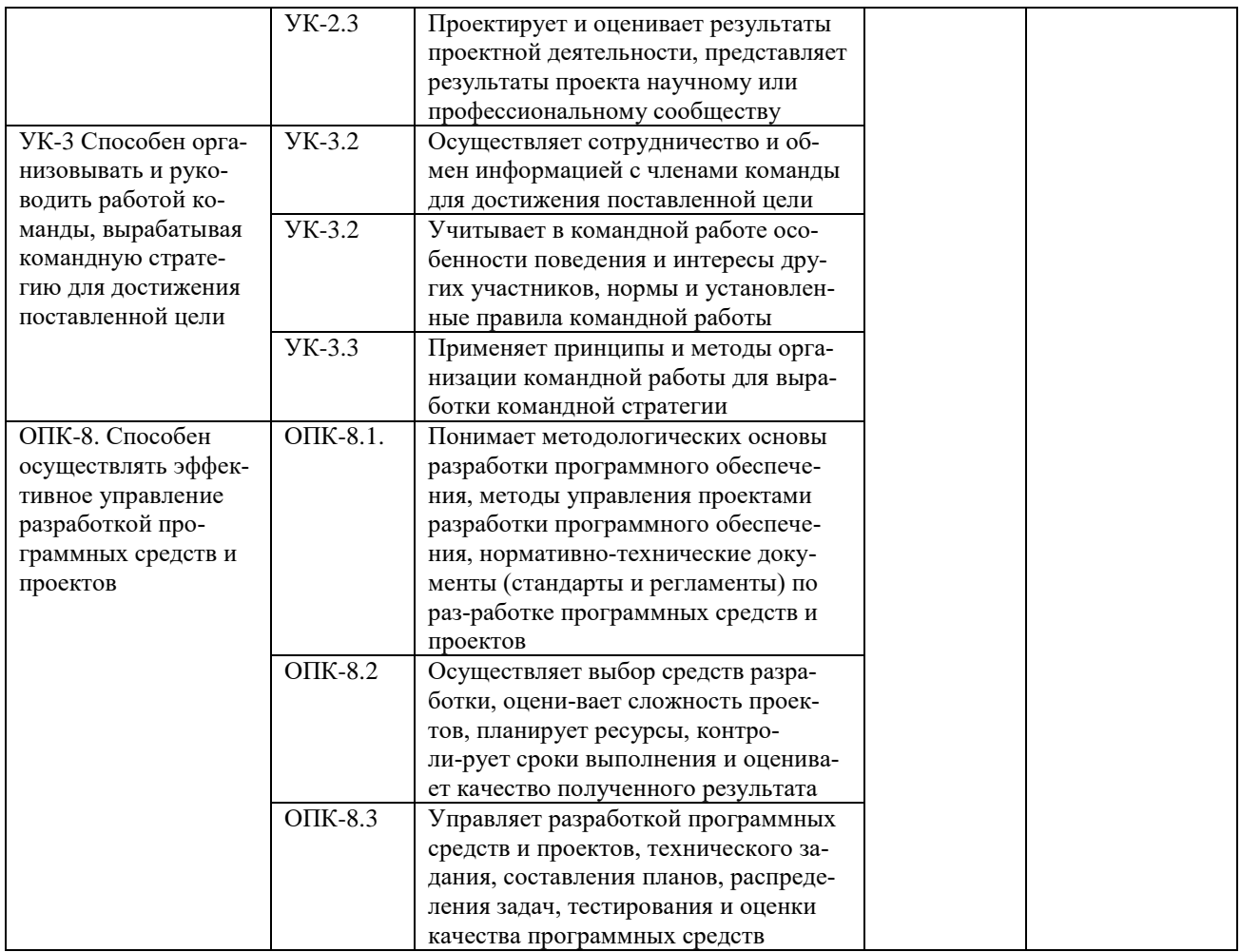

Для оценки сформированности соответствующих компетенций по дисциплине «Управление проек-<br>тами в профессиональной сфере» при проведении промежуточной аттестации в форме экзамена применяется аналитическая шкала оценивания:

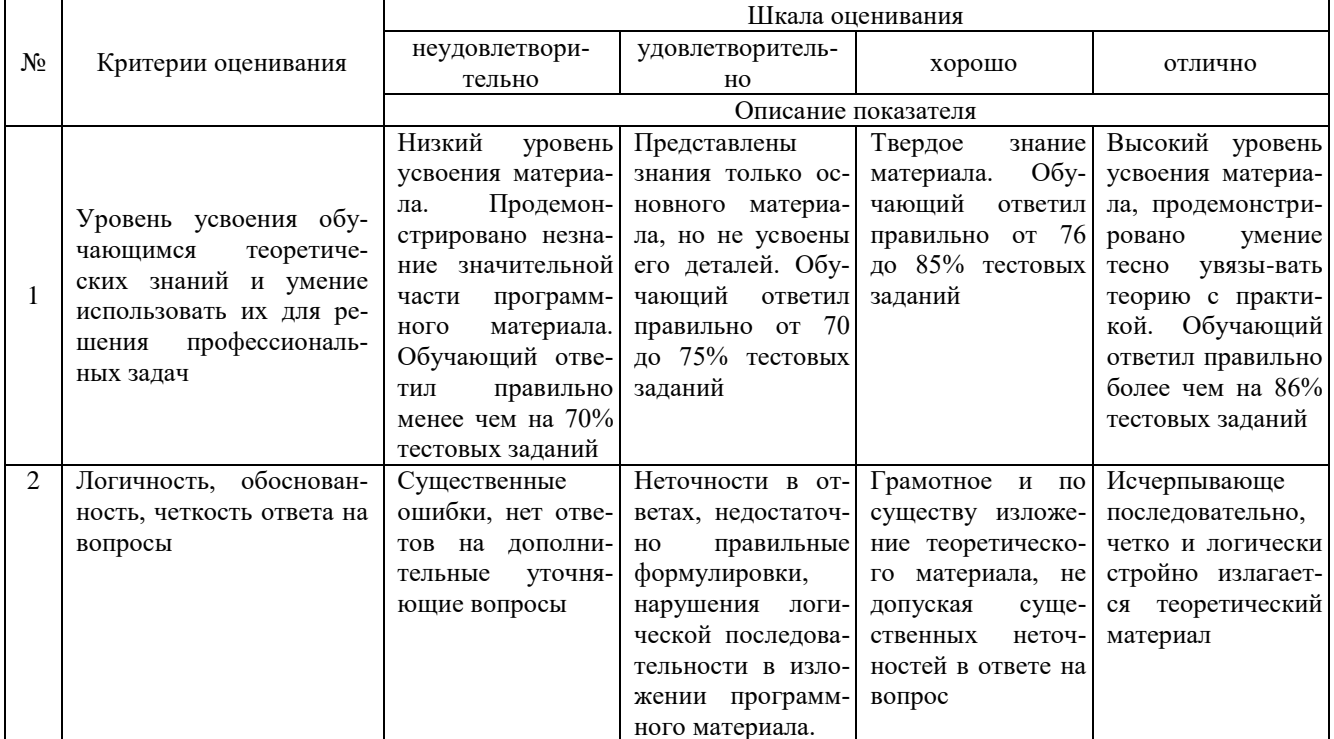

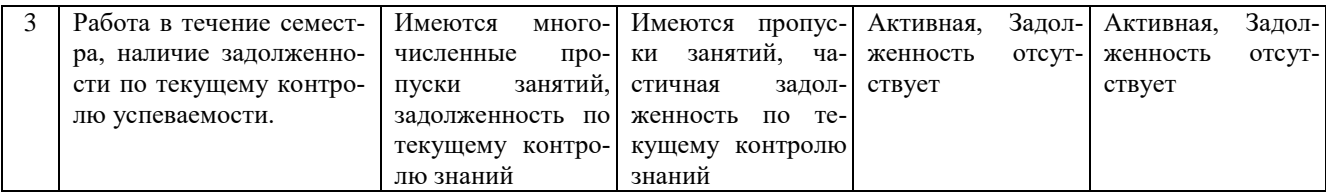

#### 4. Типовые контрольные задания или иные материалы, необходимые для оценки сформированности компетенций в процессе освоения образовательной программы

#### Типовые тестовые задания

#### по дисциплине «Управление проектами в профессиональной сфере»

1.Что называется метрологией? (УК-2)

- а) наука об измерениях, методах и средствах обеспечения их единства и требуемой точности
- b) наука о качественных особенностях измерительных инструментов
- с) система стандартов о единстве средств измерений
- d) зависимость между количественными и качественными показателями измерительных средств 2. Нормативной основой метрологического обеспечения является... (УК-2).
	- а) Государственная система обеспечения единства измерений (ГСИ)
	- b) Национальная система стандартизации
	- с) Система государственных эталонов единиц физической величины
	- d) Государственная система поверки и калибровки средств измерений

3. Состояние измерений, при котором их результаты выражены в узаконенных единицах величин и погрешности измерений не выходят за установленные пределы с заданной вероятностью называется....... (УК-2)

- а) Единством измерений
- b) Системой калибровки средств измерений
- с) Метрологическим контролем и надзором
- d) утверждением типа средств измерений

4. Нормативный документ, устанавливающий соподчинение средств измерений, участвующих в передаче размера единицы от эталона рабочим средствам измерений, называется ... (УК-2)

- а) поверочной схемой
- b) эталонной схемой
- с) передаточным актом
- d) схемой распределения

5. Нормативными документами методического содержания в области ОЕИ, разрабатываемыми организациями, подведомственными Росстандарту, являются ... (УК-2)

- а) методические инструкции (МИ)
- b) стандарты предприятий (СТП)
- с) правила (ПР)
- d) рекомендации (P)

6. Государственный метрологический надзор осуществляется за ... (УК-2)

а) расфасовкой товаров

- b) изобретательством и рационализацией
- с) искусством
- d) учебной деятельностью
- 7. Право поверки предоставляется.... (УК-2)
	- а) Аккредитованным метрологическим службам юридических лиц
	- b) Измерительным лабораториям ВУЗов
	- с) Органам по аккрелитации
	- d) Аккредитованным испытательным лабораториям по сертификации продукции
- 8. Мерой рассеяния результатов измерений является... (УК-2)
	- а) Среднее квадратическое отклонение
	- b) Математическое ожидание
	- с) Коэффициент ассиметрии<br>d) Эксцесс
	-

#### 9. Как определить абсолютную погрешность измерения (УК-2)

- а) разница между действительным и истинным значением величины
- b) отношение абсолютной погрешности к показанию прибора
- с) отношение абсолютной погрешности к длине шкалы
- d) разница между предельными размерами

10. Методики выполнения измерений перед их вводом в действие должны быть ... (УК-2)

а) Аттестованы

b) Аккредитованы

с) Рецензированы

d) Утверждены разработчиком

11 К организационным особенностям IT-проекта относится: (УК-3)

а) высокая степень неопределенности на всех стадиях инновационного цикла;

б) неадекватность и неточность информации, особенно на начальных этапах жизненногоцикла; в) нетрадиционность источников финансирования;

г) четкая постановка цели, определение критериев эффективного ее достижения

12. К экономическим особенностям IT-проекта относится: (УК-3)

а) высокая степень неопределенности на всех стадиях инновационного цикла; б) нетрадиционность источников финансирования;

в)непрерывное совершенствование инновационного проекта на всех этапах егоосуществления;

г) учет принципиальной новизны, определяющей жизненныйцикл проекта, патентнойчистоты и лицензионной защиты

13. Вставьте пропущенные слова (УК-3)

Проектное управление с использованием программно-целевых методов базируется наэффективном финансовыми и материальными

14. Вставьте пропушенные слова (УК-3) Программно-целевые метолы планирования **VIIDABJICHИЯ**—  $\overline{M}$ метолы  $\overline{\mathbf{m}}$ которых плана увязываются с с помощью 15. Вставьте пропущенные слова (УК-3) Структурированное представление предполагает разраинновационного проекта целей, задач, работ и результатов. ботку 16. На каком этапе разработки инновационного проекта определяются источники его финансирования: (УК- $\mathcal{F}$ а) завершении проекта; б) исполнении проекта и управлении его реализацией: в) планировании и разработки проекта, его экспертиза; г) разработки идеи проекта. 17. На подготовительном этапе экспертизы инновационных проектов осуществляется: (УК-3) а) математическая обработка результатов экспертной оценки с использованием ЭВМ; б) подбор группы экспертов; в) подготовка экспертного заключения г) установление значений показателей качества проектов в числовых безразмерных шкалах илив вербальной форме 18. К какой группе показателей относится спрос на научно-техническую продукцию: (УК-3) а) научно-технические: б) организационно-производственные: в) рыночные; г) экономические показатели 19. Укажите организационно-производственный показатель качества для оценкиинновационных проектов:  $(YK-3)$ а) опыт работы на рынке; б)научно-технический потенциал коллектива;в) спрос на научно-техническую продукцию; г) степень готовности к реализации проекта. 20. Установите соответствие между названием раздела бизнес-плана и его содержанием(УК-3) Раздел бизнес-плана Содержание раздела А) Резюме А) излагается суть проекта, его репутация и основные результаты расчетов бизнесплана. Б) Краткое описание проекта Б) даются оценки вероятностивозникновения негативных событий и мерыпо их профилактике и уменьшению влияний В) Проблемы и критические риски В) Название проекта, его инициатора, время и место подготовки бизнес-плана Г) Титульный лист Г) краткое и популярное изложение сути проектно-

21. По масштабу решаемых задач различают следующие виды инновационных проектов: (ОПК-8)

го замысла

а) межгосударственный, международный, национальный, президентский имежрегиональный;

б) модернизационный, новаторский, опережающий и пионерный;в) монопроект, мультипроект и мегапроект;

г) ограниченные и неограниченные

22 .При работе с документами в электронной базе данных реквизит- это (ОПК-8)

1.Элементарная частицей информации или логически не делимый элемент в структуре экономической информации.

2.Показатель

3.Материальный носитель фиксированной информации

4.Регламентированная совокупность взаимосвязанных совокупностей операций над документами.

23.Большинство документов состоит из частей: (ОПК-8)

1. Введение, текст, заключение

2. Заголовочной, содержательной, оформительской

3. Заголовочной, текст, заключение

4.Содержательной, оформительской, заключения

24. Корпоративные информационные системы управления документами обеспечивают (ОПК-8)

1. Обеспечивают агрегирование, управление и доставку информации через сети Интернет

2. Процессы отслеживания, создания, доступа, контроля и доставки информации вплоть до уровня разделов документов и объектов для их последующего повторного использования и компиляции

3.Корпоративную инфраструктуру для создания, совместной работы над документами и их публикации, доступную всем пользователям организации.

4. Предназначены для специфических вертикальных и горизонтальных приложений

25. В системе электронного документооборота DIRECTUM документ может иметь (ОПК-8)

1. Ограниченное количество версий

2. Не более 3 версий

3.Неограниченное количество версий.

4. Не более 10 версий

26. Система электронного документооборота DIRECTUM соответствует концепции (ОПК-8)

1. MRP

2. ERP

3.ECM

4.CASE

27.При проектировании взаимодействия подразделений организации в системе электронного документооборота (ОПК-8)

1.Определяется должностными инструкциями

2. Определяется маршрутом, задаваемым инициатором.

3.Определяется президентом компании

4.Определяется планом, задаваемым инициатором

28. При работе с документами на бланках какого документа не указывается наименование вида документа (ОПК-8)

1.приказа

2.постановления

3.письма

4.протокола

29. При документировании управленческой деятельности каким нормативным актом следует руководствоваться кадровому работнику при оформлении и заполнении трудовой книжки (ОПК-8)

1.ведомственным нормативным актом

2.постановлением Правительства РФ

3.инструкцией по делопроизводству

4.инструкцией Минтруда России

30. Назовите нормативный правовой акт. С помощью которого регулируется порядок рассмотрения обращений граждан в организации (ОПК-8)

1.регламент организации

2.инструкция по делопроизводству

3.Закон о порядке рассмотрения обращений граждан

#### **Вопросы для промежуточной аттестации в форме экзамена по дисциплине «Управление проектами в профессиональной сфере»**

- 1. Участники проекта. Субъекты проектного управления. Объекты проектного управления.
- 2. Процессы управления. Фазы процесса управления.
- 3. Международный свод знаний. Национальные своды знаний.
- 4. Квалификационные стандарты по управлению проектами. Устав (описание) проекта.
- 5. Этапы разработки проекта.

6. Структура распределения процесса работы по этапам (СРРПЭ). Совмещение СРРПЭ с организационной структурой. Кодирование СРРПЭ для информационной системы.

- 7. Структура и требования американского стандарта по управлению проектами PMBoK.
- 8. Разработка бизнес плана.
- 9. Конструирование сетевого графика проекта.
- 10. Принципы построения и анализа сетевых графиков типа «ОУ».
- 11. Использование результатов прямого и обратного анализа сетевого графика.
- 12. Ошибки сетевой логики.
- 13. Приближение к реальности посредством улучшенных методов построения сетевых графиков.
- 14. Типы ограничений проекта.
- 15. Ограничения на количество ресурсов.
- 16. Метод распределения ресурсов.
- 17. Проекты, ограниченные по времени.
- 18. Проекты, ограниченные по количеству ресурсов.
- 19. Распределение работ по проекту. Команды и проекты. Матрица ответственности (rm) для проекта.
- 20. Управление трудовыми ресурсами проекта и менеджмент человеческих ресурсов проекта.
- 21. Косвенные издержки проекта.
- 22. Прямые издержки проекта.
- 23. Сценарии управления отклонениями.
- 24. Манипулирование ресурсами.
- 25. Манипулирование временем.
- 26. Манипулирование продуктом (качеством).
- 27. Управление качеством проекта.
- 28. Планирование, обеспечение и контроль.
- 29. Выявление и оценка риска в проекте.
- 30. Снижение или сохранение риска.<br>31. Использование резервов времени.
- Использование резервов времени.
- 32. Создание резервов на случай непредвиденных обстоятельств.
- 33. Pert и pert-моделирование. Pert метод оценки и проверки программ. Pert- моделирование.
- 34. Контроль процесса. Этапы контроля. Разработка основного плана.
- 35. Сметная стоимость работ (BCWS). Фактическая стоимость выполненной работы (ACWP). Приведенная стоимость сметная стоимость выполненных работ (BCWP).
- 36. Разработка опорного плана проекта.
- 37. Разработка отчета о статусе.
- 38. Распространение информации, отчетность по исполнению, управление участниками проекта.
- 39. Управление стоимостью.
- 40. Команды и проекты.
- 41. Организационные стандарты инвестиционных проектов.
- 42. Основные направления автоматизации.
- 43. Управление документами и деловыми процессами.
- 44. Методы оценки эффективности реализации проектов

#### **5. Методические материалы, определяющие процедуры оценивания сформированности индикаторов достижения компетенций и опыта деятельности, характеризующих этапы формирования компетенций**

Процедура оценивания сформированности индикаторов достижения компетенций при проведении промежуточной аттестации по дисциплине «Управление проектами в профессиональной сфере» проводится в форме экзамена.

Порядок организации и проведения промежуточной аттестации обучающегося, форма проведения, процедура сдачи экзамена, сроки и иные вопросы определены Положением о порядке организации и проведения текущего контроля успеваемости и промежуточной аттестации обучающихся.

Процедура оценивания сформированности индикаторов достижения компетенций при проведении промежуточной аттестации по дисциплине «Управление проектами в профессиональной сфере» в форме экзамена проводится путем письменного или компьютерного тестирования обучающихся:

- обучающемуся выдается вариант письменного теста с учетом определенного уровня сложности (низкого, базового или продвинутого);
- задание выполняется в течение ограниченного времени (не более 1 академического часа);

по результатам тестирования выставляется отметка согласно установленной шкалы оценивания.

Для подготовки к экзамену рекомендуется использовать практический материал по дисциплине, литературные источники, а также электронные ресурсы.

ФОНД ОЦЕНОЧНЫХ СРЕДСТВ для проведения текущего контроля успеваемости по дисциплине **Управление проектами в профессиональной сфере**

Направление подготовки 09.04.02 Информационные системы и технологии Направленность (профиль) программы магистратуры «Анализ данных и цифровые финансовые технологии» Квалификация магистр

#### 1. Описание назначения и состава фонда оценочных средств

Настоящий фонд оценочных средств (ФОС) входит в состав рабочей программы дисциплины «Управление проектами в профессиональной сфере» и предназначен для оценки планируемых результатов обучения сформированности индикаторов достижения компетенций и опыта деятельности, характеризующих этапы формирования компетенций в процессе освоения дисциплины

#### 2. Перечень компетенций, формируемых при изучении дисциплины

- Способен управлять проектом на всех этапах его жизненного цикла (УК-2);

- Способен организовывать и руководить работой команды, вырабатывая командную стратегию для достижения поставленной цели (УК-3);

- Способен осуществлять эффективное управление разработкой программных средств и проектов (ОПК-8).

#### 3. Банк оценочных средств

Для оценки сформированности индикаторов достижения компетенций и опыта деятельности, характеризующих этапы формирования компетенций в процессе освоения дисциплины «Управление проектами в профессиональной сфере» используются следующие оценочные средства:

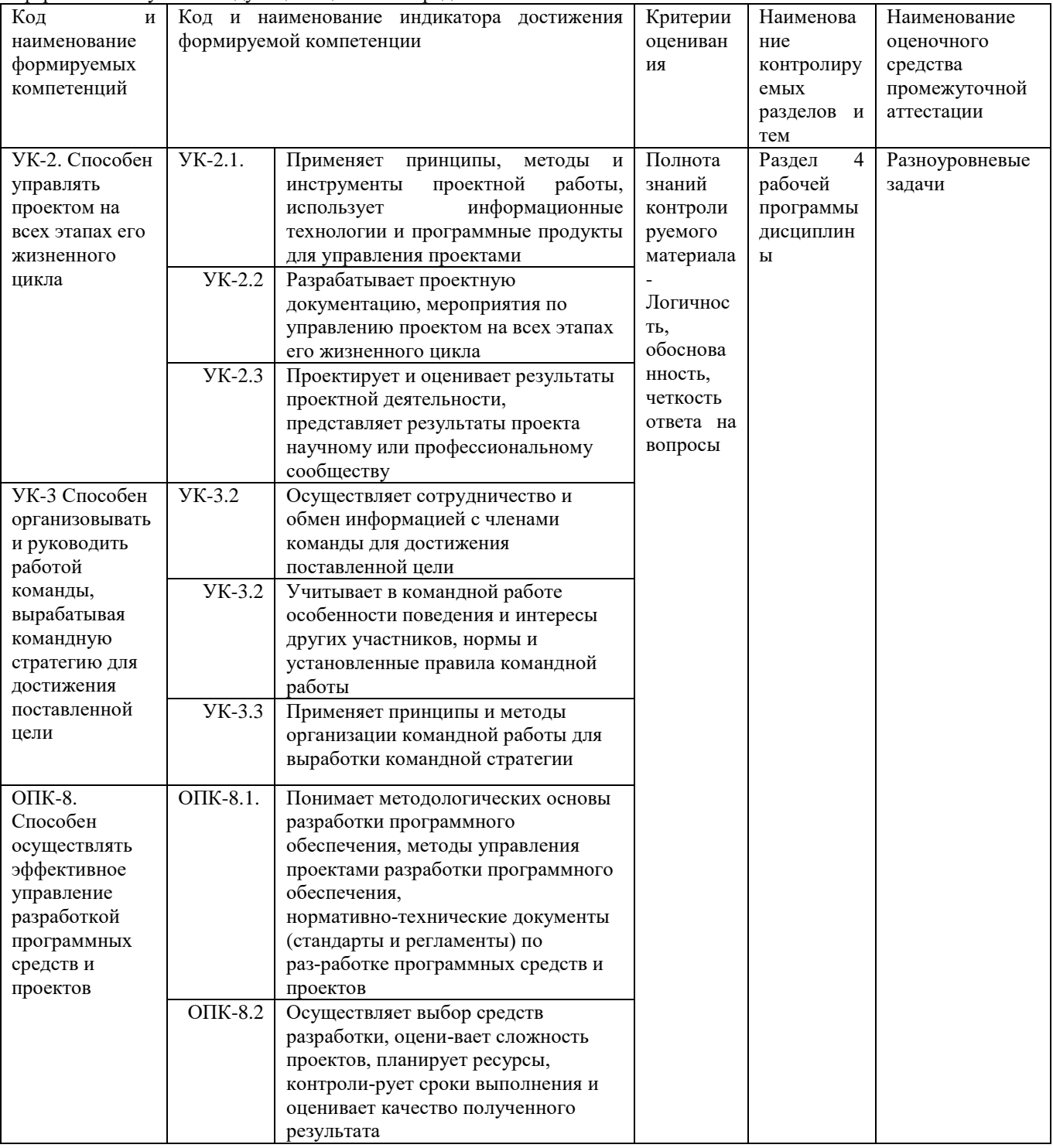

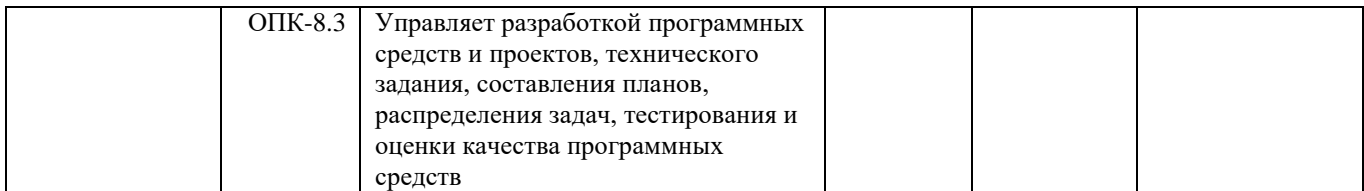

#### **Разноуровневые задачи**

#### **для проведения текущего контроля знаний по дисциплине**

#### **«Управление проектами в профессиональной сфере»**

Текущий контроль в форме разноуровневых задач предназначен для определения уровня оценки сформированности индикаторов достижения компетенций и опыта деятельности в процессе изучения дисциплины обучающихся очной формы обучения.

Результаты текущего контроля оцениваются посредством шкалы оценивания:

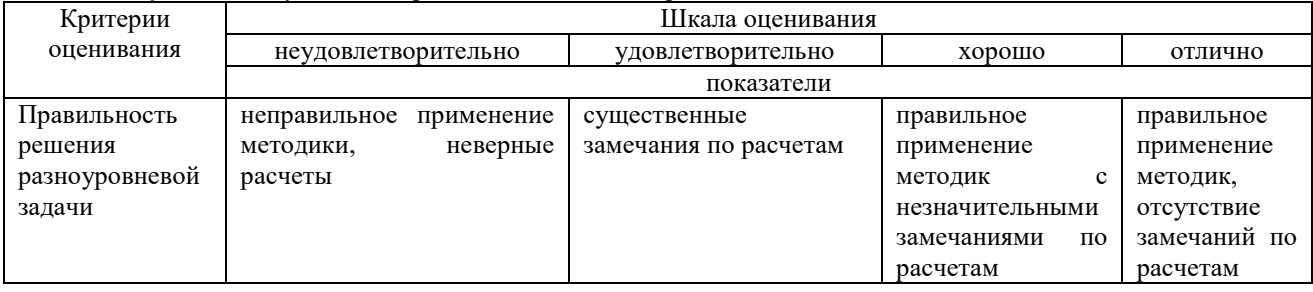

#### **Типовые тестовые задания**

Задача 1. Руководство предприятия решило приобрести новую технологическую линию стоимостью 400 млн. руб. Ежегодные, прогнозируемые в течении последующих 5 лет, свободные от долгов поступления составят 150 млн. руб. В конце 5-ого года планируетсяпродать линию по цене 350 млн. руб. Ставка дисконтирования принимается на уровне минимально приемлемого для инвестора дохода и равна  $16\%$ годовых. Принять решение об инвестировании средств на основании показателя срока окупаемости.

Задача 2. Машиностроительная компания специализируется на выпуске отделочного оборудования для текстильных предприятий. Разработчики оборудования обдумывают новую конструкцию машины. Работы необходимые для создания опытного образца известны.Постройте сетевую модель и рассчитайте параметры этих работ.

Код работы Содержание работы Продолжительность, дн.

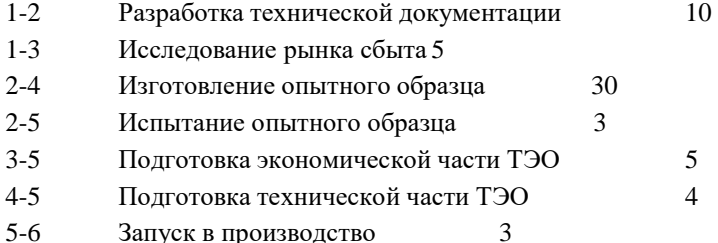

Задача 3. Колористический отдел производственной лаборатории совместно с отделом маркетинга осуществляет разработку нового рисунка для ткани. Работы, необходимые для создания опытного образца, известны. Постройте сетевую модель и рассчитайте параметрыэтих работ.

Код работы Содержание работы Продолжительность, дн.

- 1-2 Разработка вариантов художественного оформления 8
- 1-3 Исследование рынка сбыта 6
- 2-4 Выбор предпочтительных образцов 10
- 2-5 Подготовка необходимой документации для получения патента 5
- 3-6 Разработка рекламной компании 8
- 4-6 Запуск нового вида ткани в производство 5
- 5-6 Получение патента на новый вид ткани 11

Задача 4. Технический отдел производственной лаборатории текстильного предприятия осуществляет разработку новой технологии обработки ткани. Работы необходимые для осуществления проекта известны. Постройте сетевую модель и рассчитайте параметры этих работ.

Код работы Содержание работы Продолжительность, дн. 1-2

Разработка технической документации 5

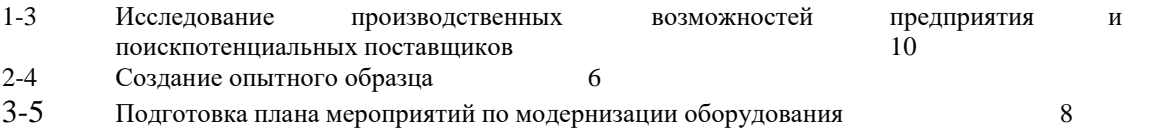

- 
- 3-6 Оформление заявок на поставку материалов 4<br>4-6 Разработка подробных инструкций по использованию нової

4-6 Разработка подробных инструкций по использованию новой технологии 5<br>5-6 Осушествление мероприятий по молернизации 20

5-6 Осуществление мероприятий по модернизации 20

Задача 5. Химическое предприятие разработало новую технологию производства красителя, в результате использования которой себестоимость единицы продукции снизиласьна 15%. Кроме того, использование данной технологии позволяет увеличить выход продукта на 10%. Для внедрения разработанной технологии предприятию необходимо провести ряд работпо модернизации используемого оборудования, стоимость которых составит 52 млн. руб. Производство такого объёма продукции на старом оборудовании потребует дополнительной установки агрегатов стоимостью 20 млн. руб.

Обосновать целесообразность внедрения новой технологии при условии, что базовая себестоимость единицы продукции составляет 15 руб., а базовый объём выпуска продукции – 154000 тыс. л красителя в год. Коэффициент экономической эффективности принять 0,15.

Задача 6. Машиностроительное предприятие осваивает выпуск новой продукции.Планируемый объём реализации составляет 1500 машин при цене 180 тыс. рублей. Постоянные затраты на изготовление продукции составляют 120000 тыс. рублей. Удельные переменные издержки составляют 98 тыс. рублей. Определить целесообразность перехода на выпуск новой продукции с использованием анализа безубыточности. Сделать выводы. Построить график.

Дайте сравнительную характеристику форм обеспечения банковских кредитов с точки зрения банка (критерии сравнения выбрать самостоятельно).

Инструмент проверки: 3 балла – студент перечисляет формы обеспечения правильно,разрабатывает критерии сравнения, проводит сравнительный анализ преимуществ и недостатков для банка каждой из форм; делает вывод. 2 балла – студент перечисляет формы обеспечения правильно, разрабатывает критерии сравнения, проводит сравнительный анализ. 1 балл – студент перечисляет формы обеспечения.

Задача 7. Рассматривается возможность инвестирования капитала С в N проектов. Затраты на реализацию каждого проекта и прибыль представлены в таблице. Составить пакет проектов, которые можно реализовать на имеющийся капитал и которые дают максимальную суммарную прибыль. Решить задачу: а) на основе метода «жадного алгоритма»; б) на основе математической модели и использования пакета «Поиск решения».

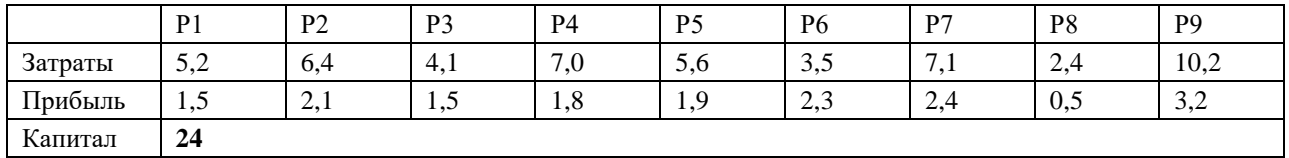

Задача 8. Фирма решает вложить средства в четыре проекта. Доходы фирмы в зависимости отвыбранного проекта и сценариев развития рынка представлены в таблице:

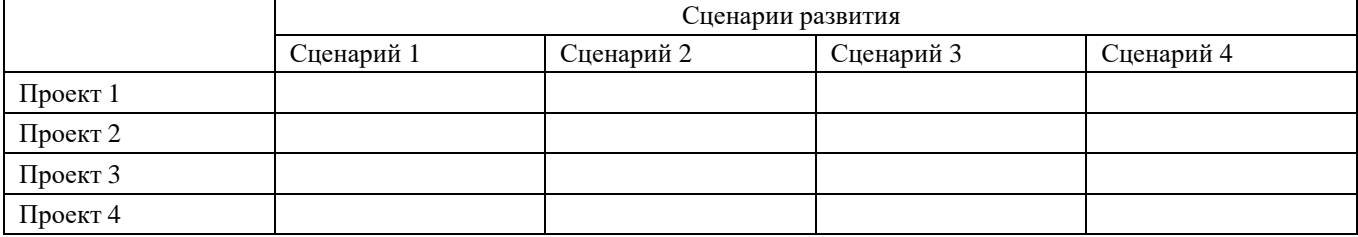

Рассматривая данную задачу как матричную игру, выполнить следующие операции:

А) найти нижнюю и верхнюю цену игры, а также минимаксную и максиминнуюстратегии;

Б) Определить средний выигрыш игрока А в 100 партиях при использовании игрокамизаданных смешанных стратегий *SA* и *SB*;

В) упростить игру с помощью отбрасывания доминируемых стратегий; определитьоптимальные смешанные стратегии игроков;

Г) методом сведения игры к задаче линейного программирования определить оптимальную смешанную стратегию игрока А, а также цену игры; сравнить с результатом, полученным в п. Б);

Д) в предположении игры с природой найти оптимальные стратегии игрока А, руководствуясь критерием Сэвиджа, критерием Гурвица с заданным коэффициентом t,принципом недостаточного основания Лапласа, а также при условии, что стратегии природы известны и составляют q1=0.2, q2=0.25, q3=0.15,  $q4 = 0.4$ .

#### **Методические материалы, определяющие процедуру оценивания**

Процедура оценивания сформированности индикаторов достижения компетенций и опыта деятельности в процессе изучения дисциплины при проведении текущего контроля знаний проводится путем выполнения заданий и задач на практических занятиях. В случае отсутствия обучающегося по уважительной причине задание ему выдается на дом с условием представления результатов на следующем занятии.

#### ОПИСАНИЕ МАТЕРИАЛЬНО-ТЕХНИЧЕСКОЙ БАЗЫ ПО ДИСЦИПЛИНЕ **Управление проектами в профессиональной сфере**

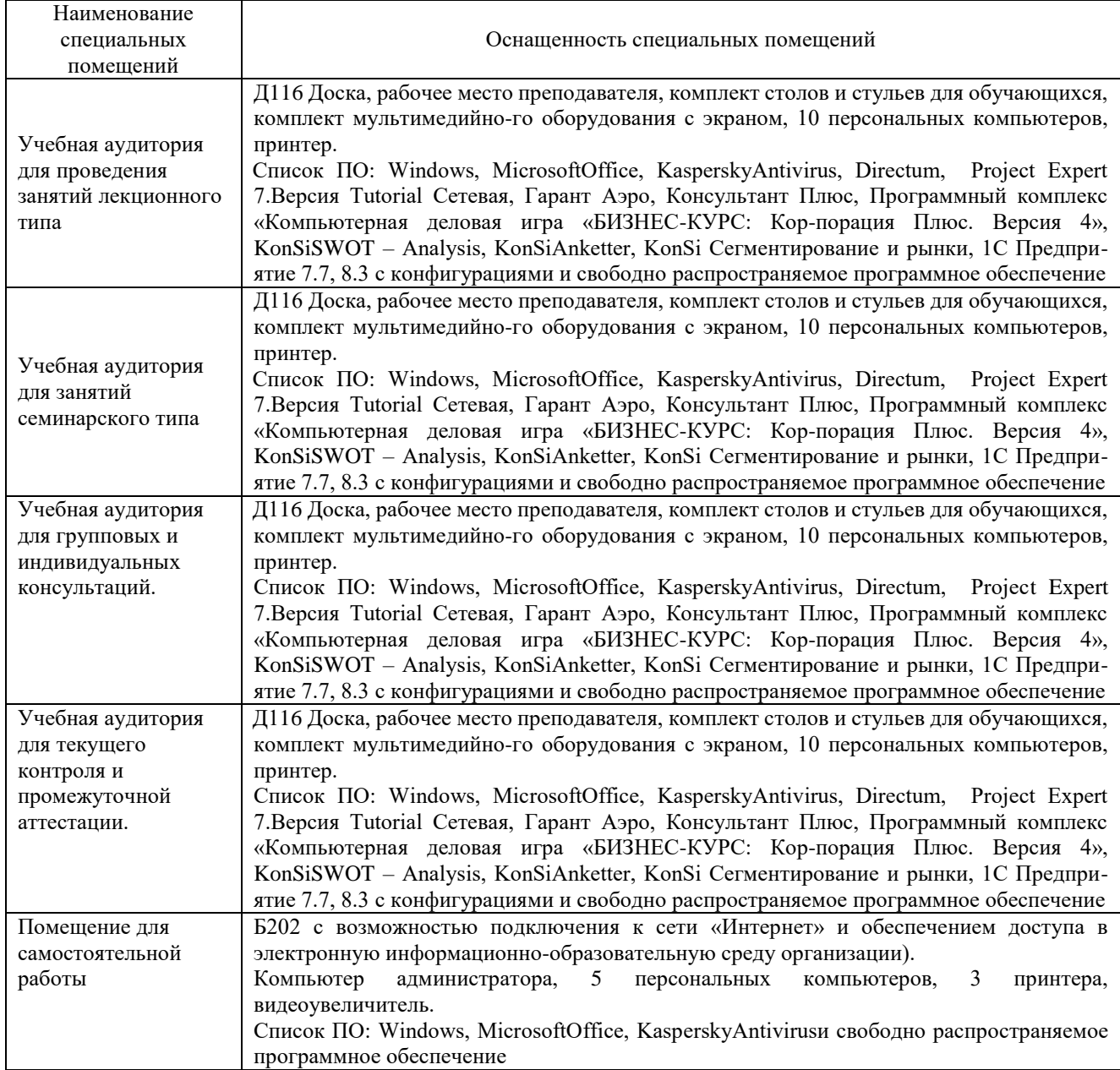

# Приложение 4

# Перечень

# периодических изданий, рекомендуемых по дисциплине

# **Управление проектами в профессиональной сфере**

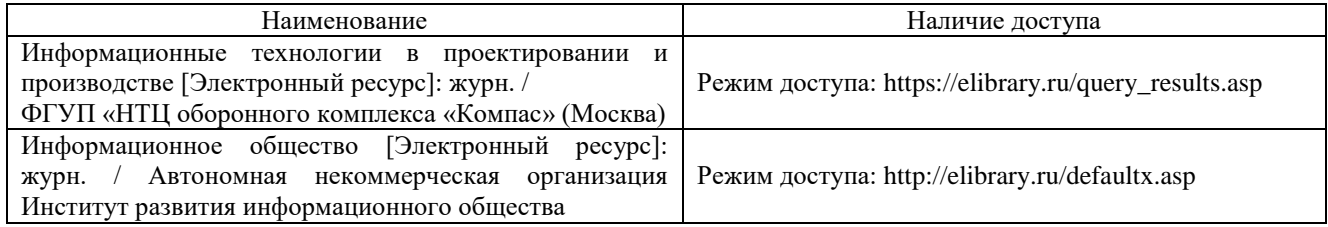